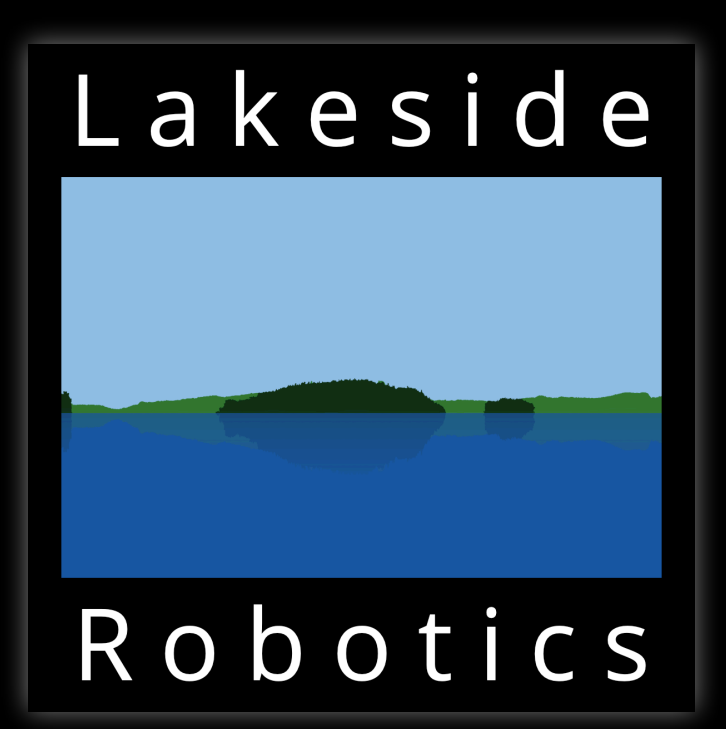

# Printer Applications

Michael R Sweet, Lakeside Robotics August 28, 2020

### Topics

#### • Talking about two Printer Applications and the Printer Application Framework

• Also want to say a few things about iOS®/macOS® compatibility, facsimile, and

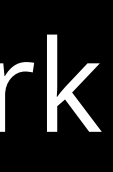

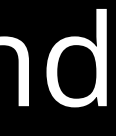

- today:
	- ippeveprinter (as extended in the ippsample/ippeveselfcert projects)
	- LPrint
	- PAPPL
- Each has a slightly different focus and capabilities
- All have a common heritage (CUPS)
- scanning support

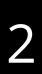

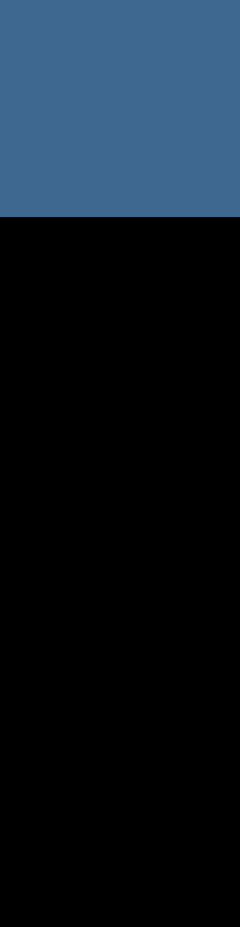

### Printer Applications Are...

- A replacement for CUPS printer drivers
	- Options are replaced by IPP attributes
	- Driver-specific UI is provided by the Printer Application
- An implementation of an IPP Everywhere™ Printer
	- Basic IPP Everywhere support only requires PWG Raster, plus JPEG for color printers
	- CUPS library and sample code provide an easy-to-use framework for implementations
- Compatible with CUPS 1.4 and later
	- Can be compatible with iOS® 5 and later with a few small additions (DNS-SD subtype and "image/urf" document format)
	- macOS 10.8<sup>®</sup> and later support IPP Everywhere<sup>™</sup> via the command-line, can be used from the GUI with the same changes needed for iOS support

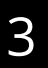

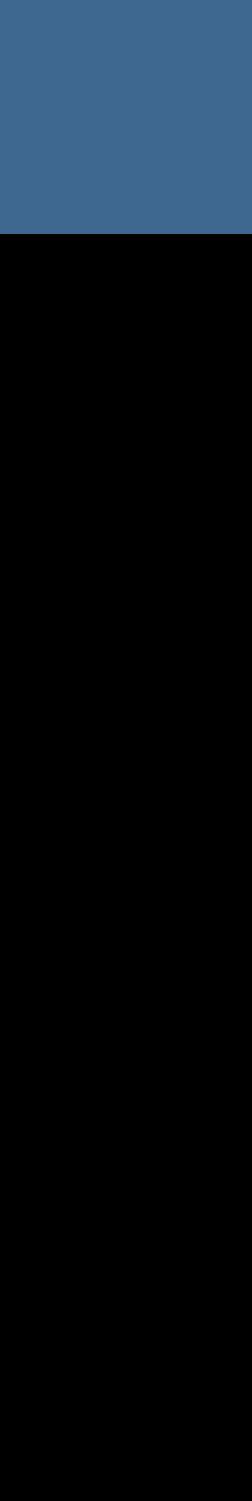

### ippeveprinter

- Started life as "ippserver" in the CUPS "test" directory
- Renamed to "ippeveprinter" for CUPS 2.3 with 3 modes:
	- Basic "legacy" mode emulating simple laser/inkjet printers from ippserver
	- PPD-based PostScript printer mode for supporting legacy PostScript printers
	- Attribute file mode for development and testing
- Uses CUPS backends to communicate with printers
- Manages a single printer, no background/daemon mode

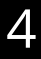

### ippeveprinter Enhancements

• Development continues in the IPP workgroup's ippsample and ippeveselfcert

- projects
	- <https://github.com/istopwg/ippsample>/<https://github.com/istopwg/ippeveselfcert>
	- Will be providing pull requests to Apple to incorporate these changes back into CUPS
- Enhancements:
	- Support for resource files (currently just a single strings file) for localizable attributes/values • Use system sounds for Identify-Printer (macOS only for now)
	-
	- Support for Cancel-My-Jobs
	- Support for finishings-col attributes
- IPP printer

• New "clone-printer" script that collects attributes, icon, and strings file from an

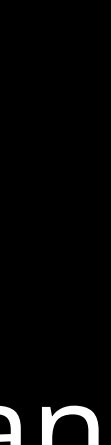

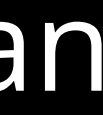

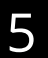

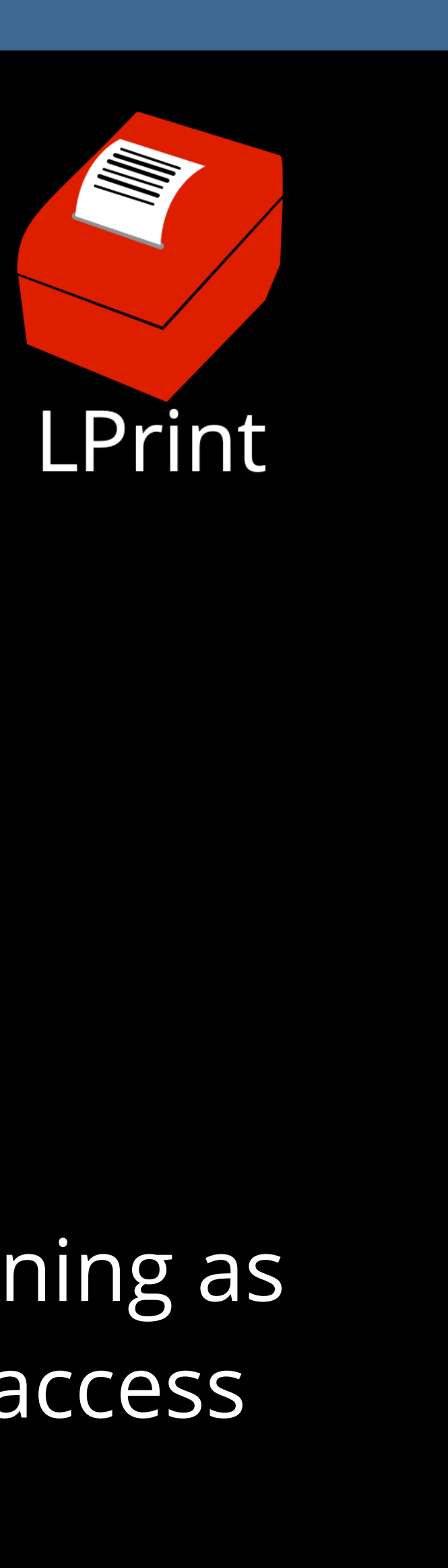

### LPrint

- Supports a variety of common label and receipt printers connected via network or USB
	- <https://www.msweet.org/lprint>
- Developed "on a dare"...
- Based loosely on the CUPS ippeveprinter source code
	- Multiple printer support via limited subset of IPP System Service
	- Background daemon (run on demand) handles all spooling and communication
	- Does not use CUPS backends
- Supports standalone operation/spooling without CUPS as well as running as an IPP Everywhere™ printer on the network that all CUPS clients can access
- Supports printing "raw", Apple/PWG Raster, and/or PNG files

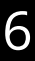

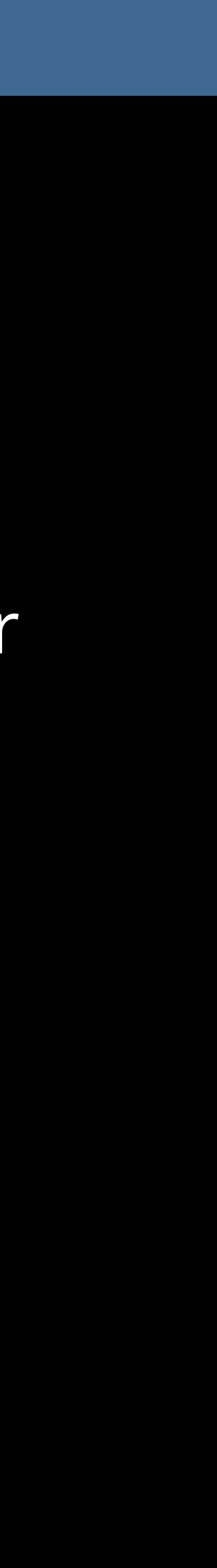

### PAPPL: Printer Application Framework

- Current web site (will eventually move under Open Printing):
	- <https://www.msweet.org/pappl>
- A simple C-based framework/library for developing Printer Applications • Specifically developed to support the next major version of LPrint and a Gutenprint Printer
	- Application
	- Sufficiently general purpose to support any kind of printer or driver that can be used on desktops, servers, and in embedded environments
- Supports JPEG, PNG, PWG Raster, Apple Raster, and "raw" printing to printers connected via USB and network (AppSocket/JetDirect) connections.
- Licensed under the Apache License Version 2.0 with an exception to allow linking against GPL2/LGPL2 software
- Targeting the first 1.0 release candidate in September/October 2020

### PAPPL: Implementations

• Printer application for the CUPS rastertohp driver (will eventually move under

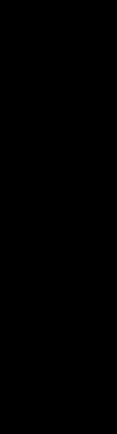

- Current PAPPL repository (will eventually move under Open Printing):
	- <https://github.com/michaelrsweet/pappl>
- Open Printing):
	- <https://github.com/michaelrsweet/hp-printer-app>
- Printer application for Gutenprint:
	- Sambhav Dusad (GSoC 2020 student) has started the effort

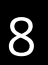

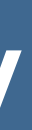

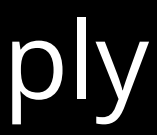

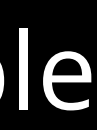

#### macOS®/iOS® Compatibility

- Printer Applications can support macOS and iOS clients fairly easily:
	- Support IPP Everywhere™
	- Support the Apple Raster format ("image/urf" MIME media type, handled by the CUPS raster API)
	- Advertise the "\_universal" DNS-SD sub-type in addition to the "\_print" sub-type
	- Implement the CUPS "marker-xxx" attributes so that macOS clients are able to show supply levels
	- Implement the "media-col-ready" and "media-ready" attributes so that iOS clients are able to select media
- *• PAPPL handles all of this for the Printer Application...*

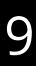

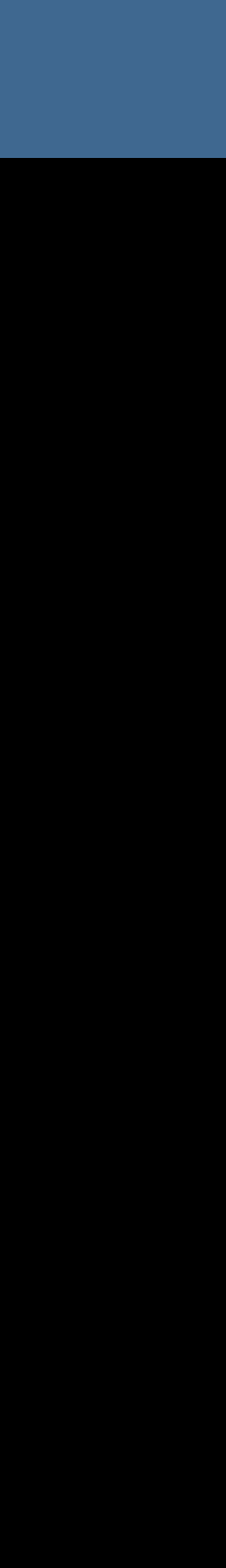

### Facsimile Support

- The IPP FaxOut Service specification (PWG 5100.15-2014) defines how to support outgoing facsimile via IPP:
	- <https://ftp.pwg.org/pub/pwg/candidates/cs-ippfaxout10-20140618-5100.15.pdf>
- Some MFPs already support it as part of AirPrint
- Adding FaxOut support to PAPPL should be fairly straight-forward
- *Need to decide whether facsimile support is actually important in 2020...*

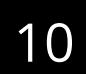

## Scanning Support

- The IPP Scan Service specification (PWG 5100.17-2014) defines how to support scanning via IPP:
	- <https://ftp.pwg.org/pub/pwg/candidates/cs-ippscan10-20140918-5100.17.pdf>
- Adding Scan support to PAPPL is a major undertaking
	- Requires both a new driver interface and some changes to how jobs are processed
	- Have a few students interested in implementing IPP Scan support using PAPPL on top of SANE
- *AirPrint MFPs use a different (non-IPP) protocol to support scanning...*

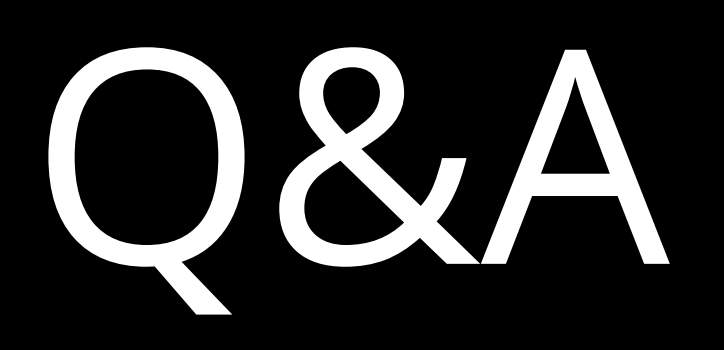

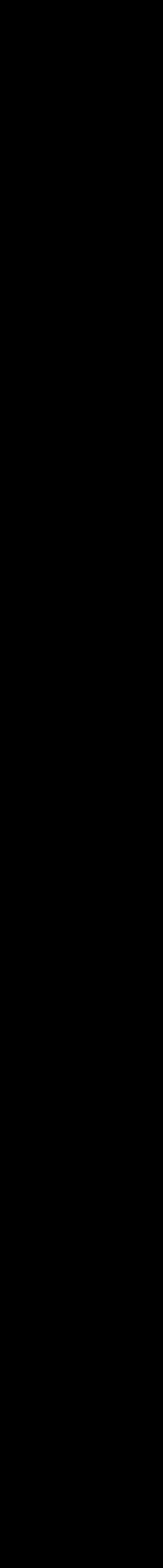

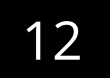

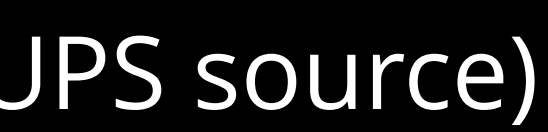

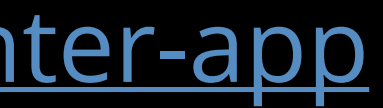

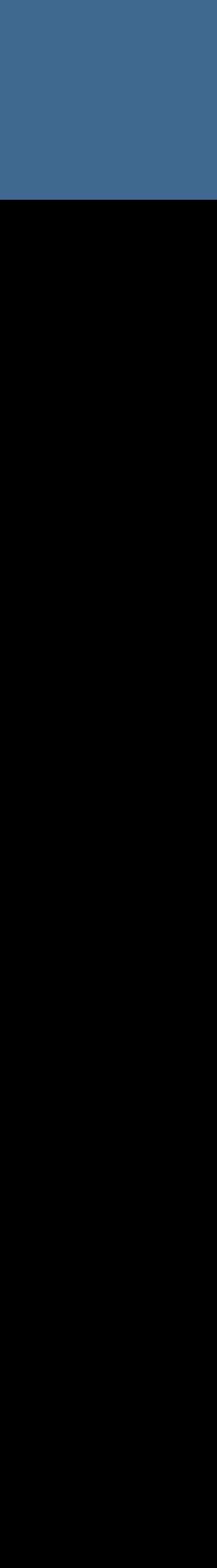

#### Resources (1/2)

- ippeveprinter
	- <https://istopwg.github.io/ippsample>
	- <https://github.com/istopwg/ippsample>
	- <https://github.com/istopwg/ippeveselfcert>
	- <https://github.com/apple/cups>(original CUPS source)
- LPrint
	- <https://www.msweet.org/lprint>
	- <https://github.com/michaelrsweet/lprint>
- PAPPL
	- <https://www.msweet.org/pappl>
	- <https://github.com/michaelrsweet/pappl>
	- <https://github.com/michaelrsweet/hp-printer-app>

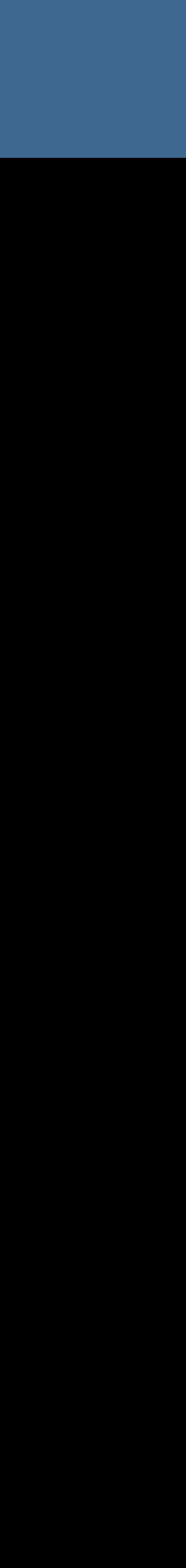

#### Resources (2/2)

- IPP Everywhere™ v1.0 specifications:
	- <https://ftp.pwg.org/pub/pwg/candidates/cs-ippeve10-20130128-5100.14.pdf>
	- <https://ftp.pwg.org/pub/pwg/candidates/cs-ippeveselfcert10-20160219-5100.20.pdf>
- IPP Everywhere™ v1.1 specifications:
	- <https://ftp.pwg.org/pub/pwg/candidates/cs-ippeve11-20200515-5100.14.pdf>
	- <https://ftp.pwg.org/pub/pwg/candidates/cs-ippeveselfcert11-20200515-5100.20.pdf>
- IPP Everywhere™ printer self-certification tools:
	- <https://istopwg.github.io/ippeveselfcert>
- IPP FaxOut Service specification:
	- <https://ftp.pwg.org/pub/pwg/candidates/cs-ippfaxout10-20140618-5100.15.pdf>
- IPP Scan Service specification:
	- <https://ftp.pwg.org/pub/pwg/candidates/cs-ippscan10-20140918-5100.17.pdf>

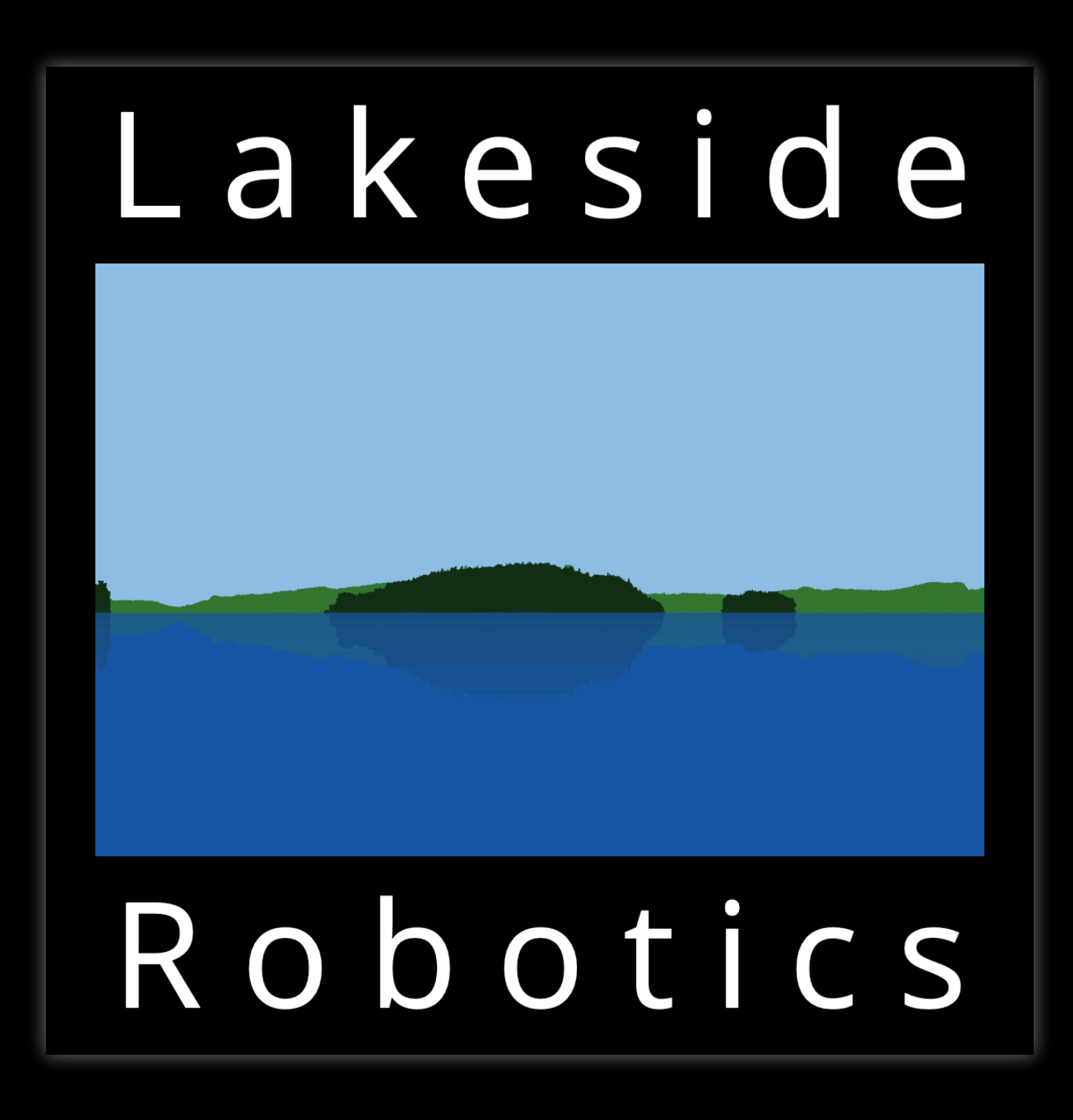